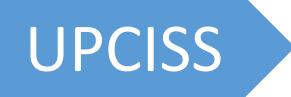

# Tally Prime Short Notes of Accounting

# **TallyPrime**

# **Free Video Tutorials**

# **Tally Prime** Full Video Playlist

# Available on YouTube Channel **UPCISS**

**Free** Online Computer Classes on YouTube Channel **UPCISS [www.youtube.com/upciss](http://www.youtube.com/upciss)  [www.upcissyoutube.com](http://www.upcissyoutube.com/)** 

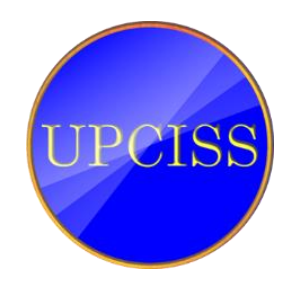

Published by Jitendra Verma for UPCI Computer Education Mela Maidan, Lakhimpur-Kheri Uttar Pradesh, India 262701

**Copyright © 2021 UPCISS** 

# **Index**

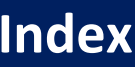

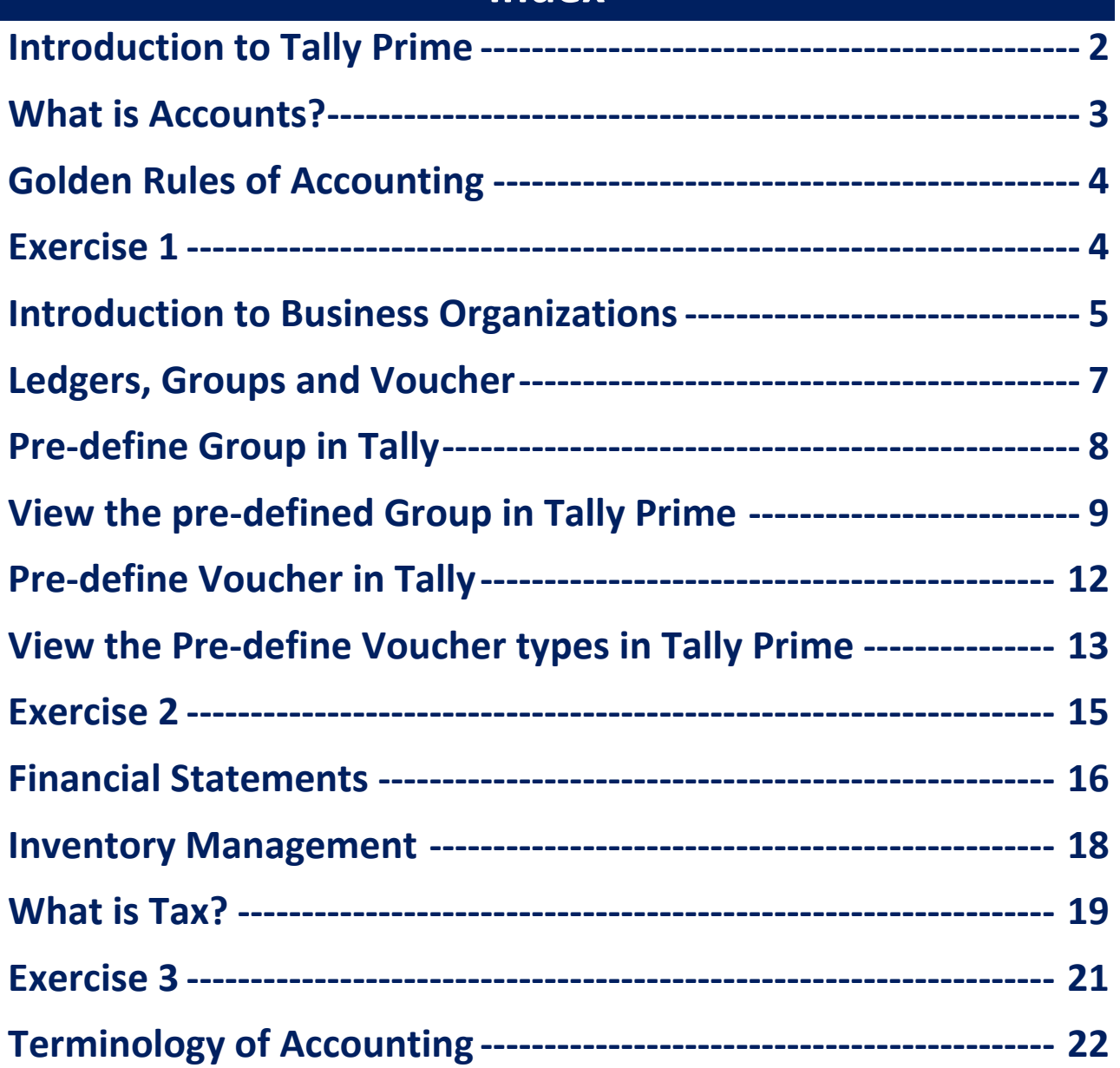

# <span id="page-2-0"></span>D YouTube **Decision UPCISS** D Subscribe **Introduction to Tally Prime**

Tally Prime एक financial accounting software है, जिसका प्रयोग small वा medium size के businesses में accounting यानी हिसाब-किताब रखने के लिए किया जाता है। जब हम accounts को एक सही order में यानी rules का इस्तेमाल करके tally में लिखते है उसे ही accounting कहा जाता है। जैसे Journal entry, purchase, sales, income & expenses, creditors & debtors, Liabilities & assets etc. यह एक business की accounting और inventory दोनों को पूरी तरह से manage करता है, जिसके लिए इसमें कई features होते हैं। Tally में हम बहुत ही तेजी के साथ accounting का कार्य करके उसकी report तैयार कर सकते हैं। Tally का इस्तेमाल 100 से अधिक देशों में किया जा रहा है। Tally का नया version Tally Prime है, जो कि २०२० में lunch किया गया था।

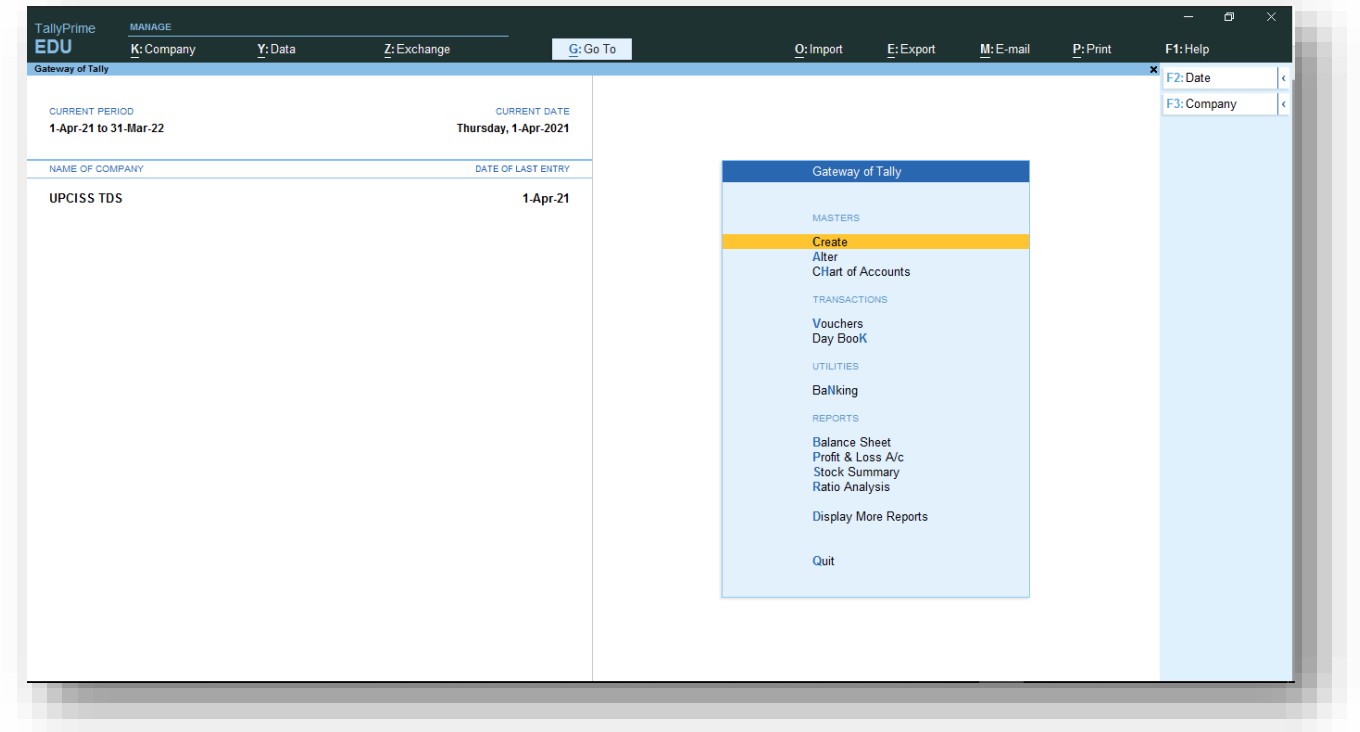

# Tally Prime Interface

<span id="page-3-0"></span>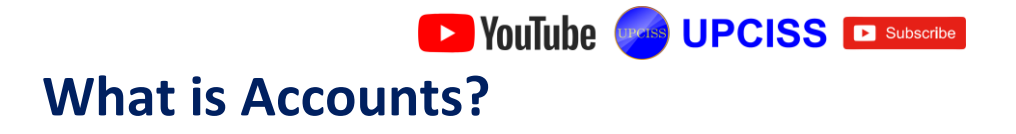

एक business के दायरे में जो भी लेन-देन होते हैं, उन्हें एक account के रुप में लिखा जाता है। Purchases, Sales, Ram, Mohan, Bank, Cash, Computer, Machinery, Furniture, Assets, Deposit, Interest, Discount, Wages Etc. जैसे Rahul ने ₹12000 का एक नगद Computer खरीदा। यहां पर 2 account हैं 1. Computer 2. Cash इसी तरह से-

 $R$ ahul ने ₹ 4000 का एक Phone Mohan से उधार खरीदी  $\overline{R}$ 

1. Phone (Fixed Assets) 2. Mohan (Sundry Creditors)

Rahul ने ₹ 24000 की एक AC Suresh से खरीदी, ₹15000 cash में दे दिये और बाकी उधार कर दिये।

1. AC (Fixed Assets) 2. Cash 3. Suresh (Sundry Creditors)

#### **Classification of Account**

Personal Account, Real Account, Nominal Account

#### 1-Personal Account

वह खाते जो किसि व्यक्ति या संस्था के नाम से बनाए जाते है, वे Personal Account (व्यक्तिगत) कहलाते है। जैसे– Mohit, Rahul, Bank, Abc Company, Capital, Drawing etc.

#### 2-Real Account

वह खाते जो किसी वस्तू या सम्पत्ति आदि से सम्बन्धित होते हैं Real Account (वास्तविक खाते) कहलाते हैं। जैसे– Cash, Computer, Machinery, Furniture, Assets etc.

#### 3-Nominal Account

वह खाते जो लाभ-हानि, आय-व्यय, और क्रय-विक्रय से सम्बन्धित होते हैं Nominal Account (नाममात्र के खाते) कहलाते हैं। जैसे– Interest, Discount, Wages, Purchases, Sales, Profit & Loss etc.

# <span id="page-4-0"></span>De VouTube Corris UPCISS De Subscribe **Golden Rules of Accounting**

### Personal Account

1- The Receiver (पाने वाला) Debit

2- The Giver (देने वाला) Credit

जो व्यक्ति कुछ प्राप्त करते हैं उन्हे Receiver कहा जाता है, और उन्हे Debit में रखा जाता है। जो व्यक्ति कुछ देते हैं उन्हे Giver कहा जाता है, और उन्हें Credit में रखा जाता है।

### Real Account

3- What comes in (आने वाला) Debit

4- What goes out (जाने वाला) Credit

व्यवसाय में जो वस्तुएँ आती हैं उसे Debit में रखा जाता है, और जो जाती हैं उसे Credit में रखा जाता है।

#### Nominal Account

5- Expenses and Losses (खर्च और नुकसान) Debit

6- Income and Gains (आय और लाभ) Credit

# <span id="page-4-1"></span>**Exercise 1**

- 1. Mr. Verma Purchased a computer in cash ₹ 18000.
- 2. Mr. Verma Purchased an Office Table ₹ 3500 and Office Chair ₹ 4000 in cash.
- 3. Mr. Verma opened a bank account in HDFC bank by deposit cash ₹ 50000.
- 4. Mr. Verma Purchased stationery item in cash ₹ 2000.
- 5. Mr. Verma Purchased a mobile phone ₹ 5000 from raj telecom on credit.
- 6. Mr. Verma withdraw ₹ 10000 from HDFC Bank.
- 7. Mr. Verma paid cash ₹ 5000 to raj telecom.
- 8. Mr. Verma received a bill of ₹ 4500 from Sukun offset for printing office stationery.
- 9. Mr. Verma withdraw ₹ 4000 from HDFC Bank for personal use.

# <span id="page-5-0"></span>De YouTube Coras UPCISS El Subscribe **Introduction to Business Organizations**

एक business में–

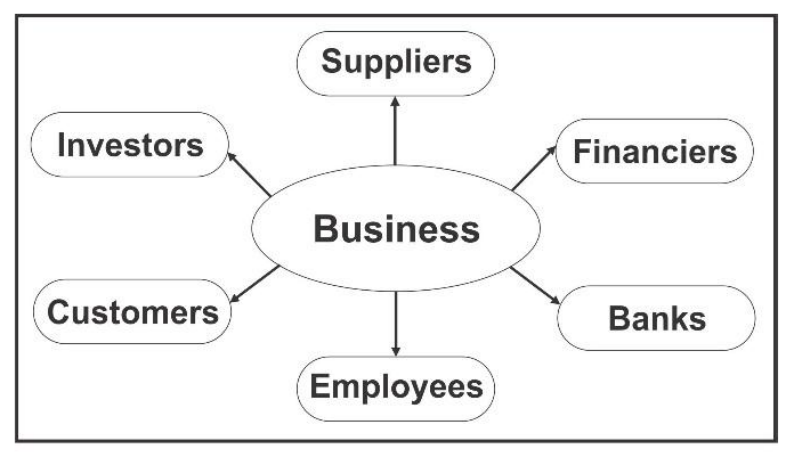

Parties dealt with in a business process

Business organizations अलग-अलग प्रकार के लेन-देन करते हैं, और आम तौर पर इन्हें कुछ इस प्रकार से classified किया जा सकता है:

- $\triangleright$  Service organizations
- $\triangleright$  Trading organizations
- $\triangleright$  Manufacturing organizations

# Service organizations

Service organizations वो organizations होती हैं जो सिर्फ service provide करती हैं, service organizations में किसी भी तरह का physical लेन–देन नहीं होता है, इसमें सिर्फ service दी जाती जैसे– Teachers, Doctors, Advocate, Consultant etc...

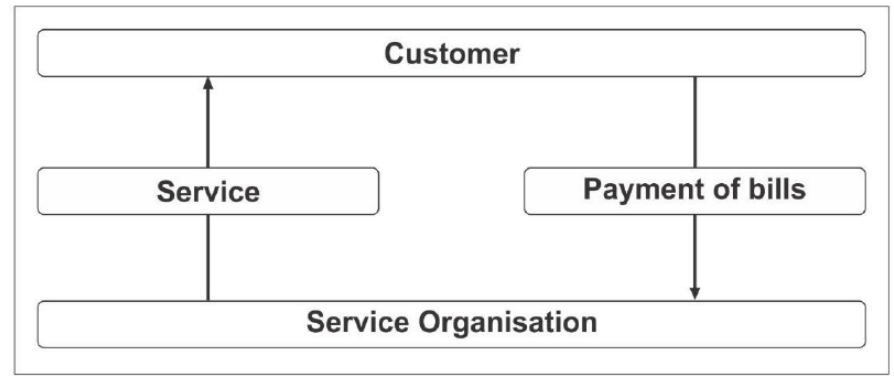

**Business Process in a Service Organisation** 

## De VouTube Corres UPCISS E Subscribe

### Trading organizations

जो organization goods को purchase and sale करते हैं, वो Trading organizations के अन्तर-गत आाते हैं। इसमें व्यापारिक संगठन का मुख्य कार्य माल को खरीदना और उसमें अपना profit जोड़ने के बाद उसे बेचना होता $\overrightarrow{g}$ ।

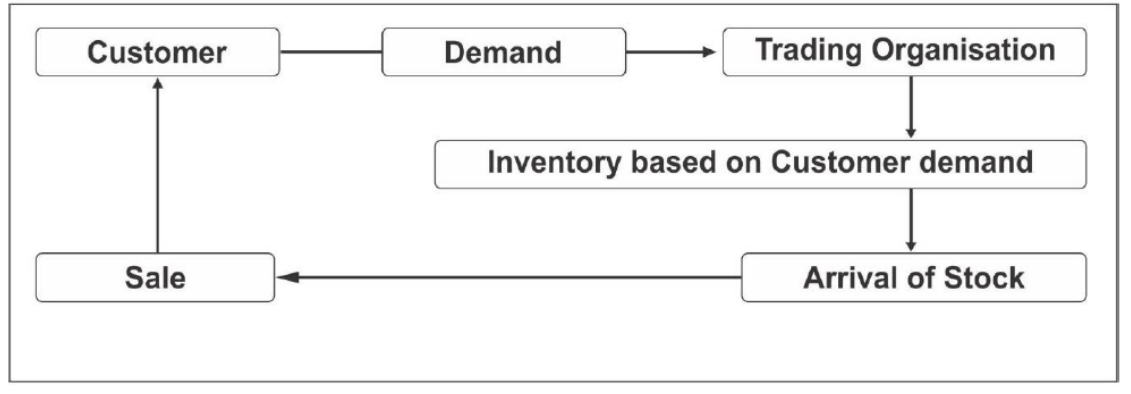

**Business Process in a Trading Organisation** 

# Manufacturing organizations

Manufacturing organization row materials goods से finished goods को तैयार करती है। Manufacturing organizations में कच्चे माल को एक प्रक्रिया के अन्तर्गत तैयार किया जाता है, जिसे बाद में trading organizations उस माल को ग्राहक तक पहुंचाने का काम करती हैं।

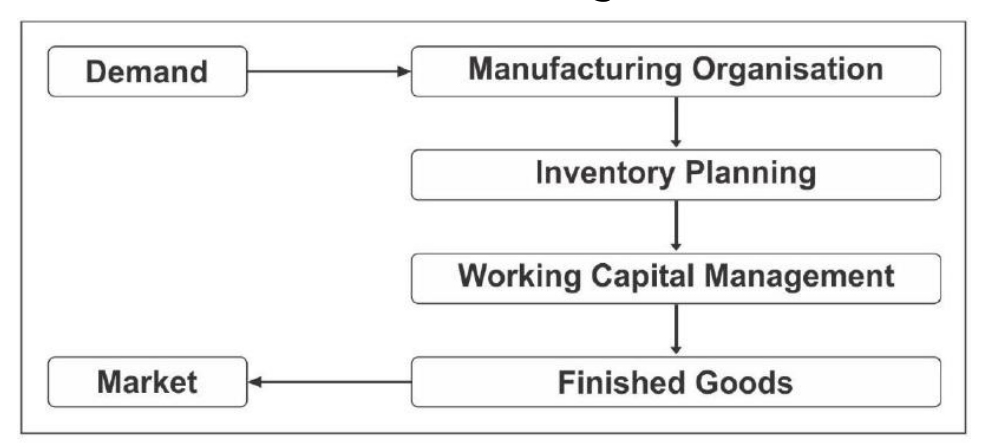

#### **Business Process in a Manufacturing Organisation**

# <span id="page-7-0"></span>D YouTube **OPS UPCISS** D Subscribe **Ledgers, Groups and Voucher**

जब किसी transaction की entry tally में करते हैं, तो सबसे पहले हमें उस entry में जो accounts होते हैं उनका हमें खाता खोलना होता है यानी Ledger बनाना होता है। और जब वही entry दूसरी बार आती है, तब हमें उसका ledger नहीं बनाना पड़ता है, क्यो कि उसका ledger पहले ही बन चुका होता है। Tally में Cash (cash-in-hand) और Profit & Loss account का ledger पहले से ही बना होता है।

Tally में जब हम किसी account का ledger बनाते हैं, तब उसी समय हमें tally में उसका Group बताना पड़ता है, जो की हम उसके under में set करते हैं। कौन सा ledger किस group में जायेगा इसके लिए पहले हमें Group के बारे में और ledger किस प्रकार का है ये समझना होता है। जैसे– Rahul ने ₹ 2000 office का rent दिया। तो यहां पर किराया एक प्रकार का खर्च है तो  $-$ 

Debit: Rent, Credit: Cash (Ledger – Rent/Under – Indirect Expenses) Rahul ने ₹ 2000 office का अगले month का rent दिया। तो यहां पर अब rent का ledger नहीं बनेगा क्यों कि पिछले महीने में बन चुका है– Debit: Rent, Credit: Cash

Voucher एक प्रकार का document होता है, जिसमें हम tally में जो भी transaction करते हैं उसकी entry हम एक voucher पर करते हैं। Tally में पहले से कई voucher बने होते हैं, अब किस entry में कौन सा voucher लगेगा इसके लिए हमें सभी प्रकार के voucher के बारे में पता होना चाहिए जो कि आगे बताया गया है।

7

De VouTube Corris UPCISS De Subscribe

# <span id="page-8-0"></span>**Pre-define Group in Tally**

# **Primary Group**

- 1. Capital Account
- 2. Loans Liabilities
- 3. Current Liabilities
- 4. Fixed Assets
- 5. Investment
- 6. Current Assets
- 7. Miscellaneous Expenses (Assets)
- 8. Suspense Account
- 9. Branch Division
- 10. Sales Account
- 11. Purchase Account
- 12. Direct Income
- 13. Direct Expenses
- 14. Indirect Income
- 15. Indirect Expenses

# **Secondary Group**

- 1. Reserve & Surplus (Capital Account)
- 2. Bank over Draft (Loans Liabilities)
- 3. Secured Loans (Loans Liabilities)
	-
	-
	-
	- 7. Sundry Creditors (Current Liabilities)
	- 8. Sundry Debtors (Current Assets)
	- 9. Deposit Assets (Current Assets)
	- 10. Loans & Advance Assets (Current Assets)
	- 11. 26- Cash in Hand (Current Assets)
	- 12. 27- Stock in Hand (Current Assets)
	- 13. 28- Bank Account (Current Assets)
- 
- 
- 4. Unsecured Loans (Loans Liabilities)
- 5. Duties & Tax (Current Liabilities)
- 6. Provision (Current Liabilities)
	- - -
	- - -
		-
		-

# <span id="page-9-0"></span>D YouTube Crease UPCISS D Subscribe **View the pre-defined Group in Tally Prime**

Go to Gateway of Tally Prime > Chart of Accounts > Groups.

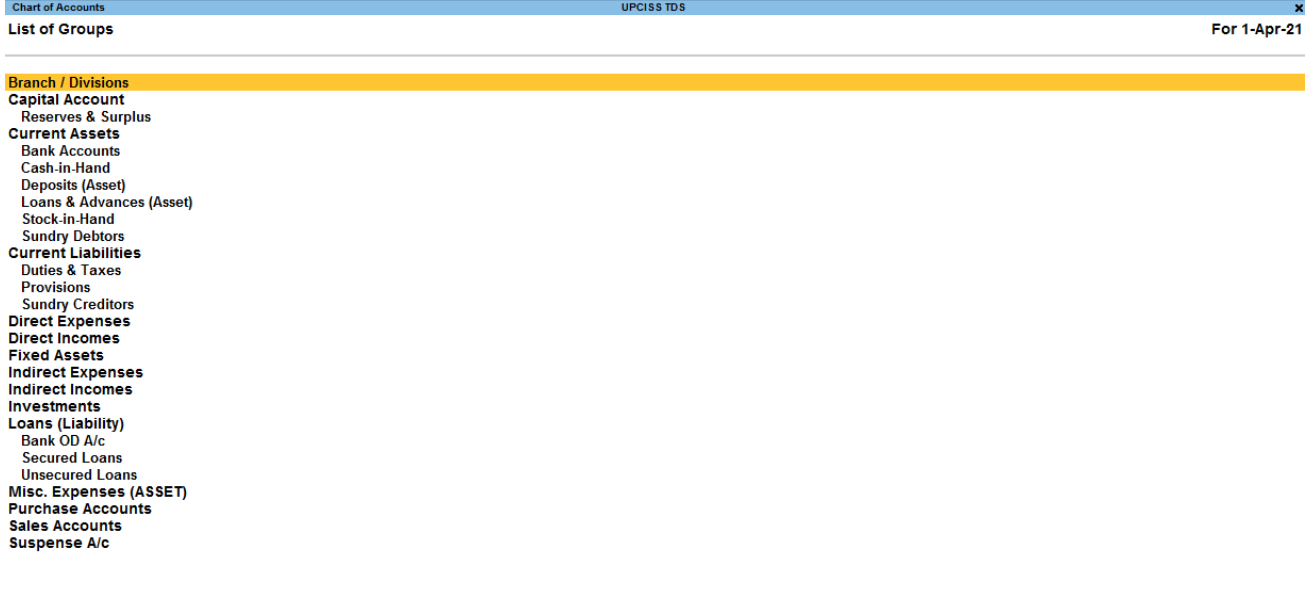

28 Group(s)

- 1. Capital Account एक business को start करने के लिए उसमें जो पूँजी लगायी जाती है, उसे हम पूँजी खाता यानी Capital Account कहते हैं, और Tally में जब हम उसका Ledger बनाते हैं तो उसे Capital Account के under रखते हैं। पूँजी किसी भी रुप में हो सकती है।
- **2. Loans Liabilities** जब हम business के लिए किसी प्रकार का कोई loan लेते हैं, तो उस account को Loans Liabilities में रखते है।
- **3. Current Liabilities –** जब हम कम समय के लिए किसी प्रकार का कोई उधार लेते हैं तो इस प्रकार के account current liabilities के अन्तरगत आते  $\tilde{g}_\perp$
- 4. Fixed Assets एक business को चलाने के लिए हमें कई प्रकार की स्थायी सम्पत्तियां खरीदनी होती हैं, जैसे – Computer, Telephone, A/C, Furniture etc... और इन सम्पत्तियों का आसानी से लेन-देन भी

## De VouTube Cress UPCISS E Subscribe

नहीं किया जा सकता है। तो इस प्रकार के accounts को fixed assets में रखते हैं।

- 5. Investment Account जब हम लाभ कमाने के purpose से business के पैसे को कहीं पर निवेश करते हैं, तो उसका खाता investment account के अन्तरगत खोलते हैं। जैसे - Long term investment, Shares, Mutual Fund etc…
- **6. Current assets –** ऐसी सम्पत्तियां जिनका लेन–देन आसानी से किया जा सकता है, उन्हें हम current assets में रखते हैं।
- 7. Miscellaneous exp. Assets यह कई प्रकार के खर्चे होते है, जो business के प्रारम्भ में अतिरिक्त व्यय के रूप में किए जाते है। जैसेpreliminary expenses (Company Logo, Stamp duties, Consulting Charges)
- 8. Suspense Account कभी–कभी हम Tally में कुछ Entry करना भूल जाते हैं, तो उसकी वजह से हमारी financial reports गलत आ जाती हैं। तब उस समय अन्तर की धनराशि को suspence account में डाल  $\overrightarrow{a}$ ते हैं।
- 9. Branch Division Main Company के द्वारा बनाये गये अपने branch के खाते branch division group में रखे जाते हैं।
- 10. Sales Account जब हम किसी goods or service को sale करते हैं, तो उसके खाते sales account में रखते हैं।
- 11. Purchase Account जब हम किसी goods को sale करने के लिए खरीदते हैं। तो उसे Purchase account में रखते हैं।
- 12. **Direct Income –** सभी प्रकार के प्रत्यक्ष आय जो व्यापार से आती है. उसे हम direct income में रखते हैं।

D YouTube **Decision UPCISS** D Subscribe

- 13. Indirect Income सभी प्रकार के अप्रत्यक्ष आय जो व्यापार से आती है, जैसे Discount, commission etc... उसे हम indirect income में  $\overrightarrow{z}$ रवते हैं।
- 14. Direct Expenses ऐसे खर्च जिनकी वजह से business को direct फायदा होता है, जैसे- transport, Manufacturing exp. Etc... इस तरह के account को direct expenses में रखते हैं।
- 15. **Indirect Expenses** सभी प्रकार के अप्रत्यक्ष आर्यों के खाते indirect expenses के अन्तर्गत बनाए जाते हैं। जैसे- Rent expenses, salary expenses, discount expenses etc…
- 16. Reserve & Surplus लाभ से बनाए जाने कोश के खाते reserve & surplus बनाए जाते हैं।
- 17. Bank Over Draft जब बैंक जमा से अधिक राशि देने लगे तो उसको Bank Over Draft कहते है। (जब हम बैंक से लोन लेते हैं)
- 18. Secured Loans सभी प्रकार के सुरक्षित ऋण के खाते Secured  $l$ oans के अन्तर्गत बनाए जाते है।
- 19. Unsecured Loans सभी प्रकार के असुरक्षित ऋण जिनका कोई कानूनी प्रारुप न हो उनका खाता Unsecured Loans के अन्तर्गत बनाए जाते है।
- **20.** Duties & Taxes सभी प्रकार के करों के खाते Duties & Tax के  $\overline{\mathcal{S}}$ अन्तर्गत बनाए जाते है।
- **21. Provision –** सभी प्रकार के किए गए प्रावधान के खाते Provision के अन्तर्गत बनाए जाते है, जैसे– वेतन के लिए प्रावधान, किराए के लिए प्रावधान।
- 22. Sundry Creditors जब हम किसी से कम समय के लिए किसी प्रकार का कोई उधार लेते हैं, तो उसका account sundry creditors के अन्तरगत open करते हैं।

D YouTube Crease UPCISS D Subscribe

- **23. Sundry Debtors** जब हम किसी को कम समय के लिए किसी प्रकार का कोई उधार देते हैं, तो उसका account sundry debtors के अन्तरगत open करते  $\tilde{g}_1$
- **24. Deposit Assets –** जब हम किसी वस्तू के लिए Security के रुप में पैसा जमा करते हैं, तो उस account को deposit assets में रखते हैं।
- **25. Loans & Advance assets –** जब हम किसी को advance के रुप में पैसा देते हैं तो उसे हम इस account में रखते हैं।
- **26. Cash-in-hand –** यह group सभी प्रकार के cash के लिए इस्तेमाल किया जाता है।
- **27. Stock-in-hand –** यह group stock के लिए होता है।
- **28. Bank Account –** सभी प्रकार की banks के खाते bank account  $group$ के अन्तरगत खोले जाते हैं।

# <span id="page-12-0"></span>**Pre-define Voucher in Tally**

वैसे तो tally prime में 24 pre-define voucher होते हैं लेकिन उनमें से 8 ऐसे common voucher हैं, जिनका इस्तेमाल लगभग सभी प्रकार के business में होता है।

# **Common Voucher**

Contra, Payment, Receipt, Journal, Purchase, Sales, Debit Note, Credit Note.

### **Special Voucher**

Stock Journal, Memorandum, Purchase Order, Sales Order, Delivery Note, Reversing Journal, Receipt Note, Physical Stock, Payroll, Attendance, Job Work In Order, Job Work Out Order, Material In, Material Out, Rejections In, Rejections Out.

# <span id="page-13-0"></span>D YouTube Crease UPCISS E Subscribe **View the Pre-define Voucher types in Tally Prime**

Go to Gateway of Tally Prime > Chart of Accounts > Voucher Types.

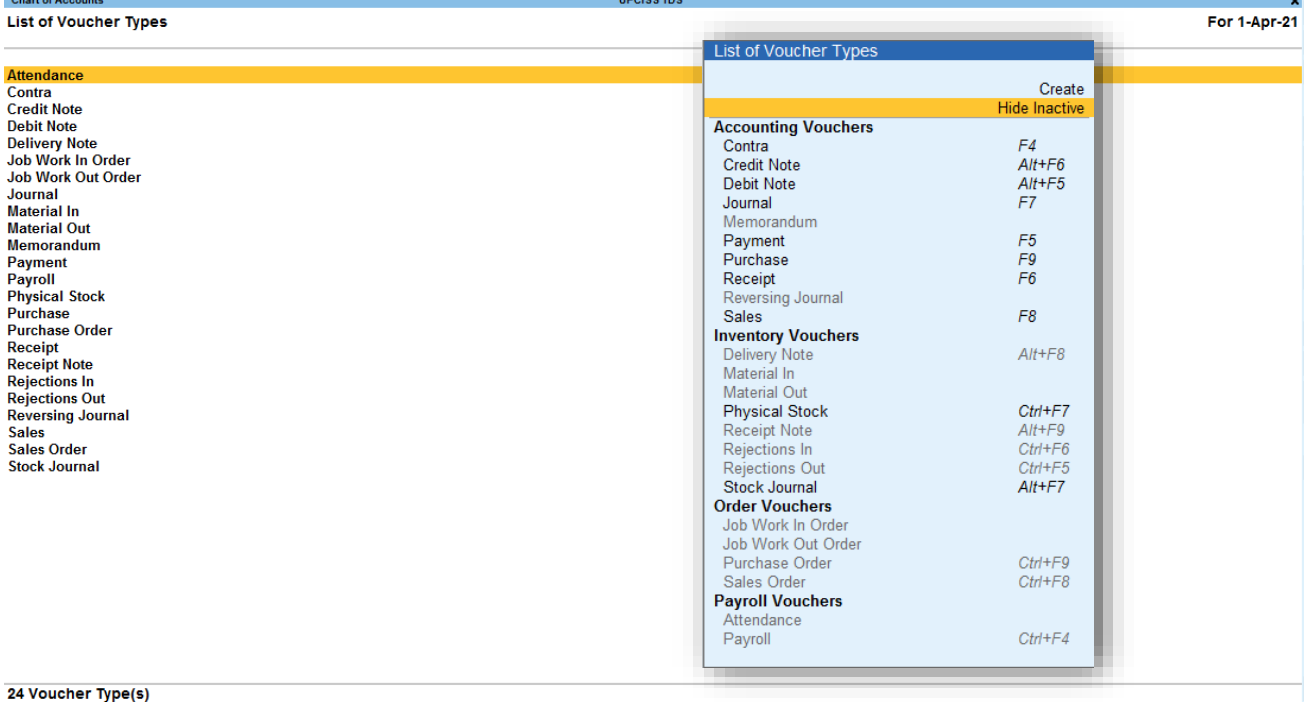

- 1. **Contra Voucher** जब हम cash को bank-account में या bankbalance को cash में या फिर bank or cash से सम्बंधित किसी प्रकार की कोई transfer entry करते हैं, तो उसे हम contra voucher में  $\overrightarrow{z}$ रवते हैं।
- 2. Payment Voucher जब हम किसी प्रकार का कोई भूगतान करते हैं चाहे वो cash में करें या फिर Cheque से करें उस entry को payment voucher में करते हैं।
- **3. Receipt Voucher –** जब हमें cash में या फिर cheque के द्वारा पैसा प्राप्त होता है तो उस entry को receipt voucher में करते हैं।
- 4. **Journal Voucher** इस voucher का इस्तेमाल हम कई प्रकार की entry को करने के लिए करते हैं। जैसे – जब हम उधार देते या लेते हैं यानी Sundry Creditors or Debtors, Provision, Adjustment entry etc…

D YouTube Crease UPCISS D Subscribe

- **5. Purchase Voucher** जब हम किसी goods को sale करने के लिए purchase करते हैं, तब हम उस entry को purchase voucher में करते हैं।
- **6. Sales Voucher** जब हम किसी goods या service को sale करते हैं तो उस entry को sales voucher में करते हैं।
- **7. Debit Note –** आमतौर पर इस voucher का इस्तेमाल purchases return entry के लिए करते हैं, यानी जब खरीदे हुए माल को किसी कारण से वापस करते हैं।
- 8. Credit Note जब बिका हुआ माल किसी कारण से वापस आता है तो उसकी entry credit note voucher पर करते हैं।
- 9. Stock Journal जब goods को एक Godown से दूसरे godown में transfer करते हैं तो उस entry को stock journal voucher में करते  $\frac{3}{5}$
- 10. Memorandum अगर हमें किसी entry को किसी भी कारण से याद रखने की आवश्यकता है, तो उस entry को हम इस voucher में रखते हैं।
- 11. Purchase Order जब हमें कुछ goods purchase करने के लिए item की list देनी होती है तो हम उस entry को purchase order voucher में पास करते हैं और उसका print निकाल कर list भेज देते हैं।
- 12. Sales Order जब हमारे पास कोई goods purchase करने के लिए कोई order आता है, तो वह entry हम इस voucher में पास करते हैं।
- 13. Delivery Note sales order लेने के बाद जब हमें goods customer को delivered करना होता है तब हम इस voucher का इस्तेमाल करते हैं।

D YouTube **Decision UPCISS** D Subscribe

- 14. Reversing Journal अगर हम कोई ऐसी entry करना चाहते हैं जिसका effect सिर्फ उसी date में रहे, फिर उस date के बाद उस entry का किसी report पर कोई effect ना हो तो उस entry को हम इसी voucher में करेंगे।
- 15. Receipt Note Supplier को purchase order देने के बाद जब हमें वो goods प्राप्त हो जाती है, तब उसकी entry हम इसी voucher पर करते हैं।
- 16. Physical Stock जब हमें tally की report stock summary और अपने godown में पड़े physical stock दोनो को verify करने की जरुरत होती है तब हम इस voucher का प्रयोग करते हैं।
- 17. Payroll जब हम tally में payroll की entry करते हैं। तब हम इसी voucher का इस्तेमाल करते हैं।
- 18. Attendance payroll से जूड़े employs के attendance लेने के लिए हम इस voucher का इस्तेमाल करते हैं।

Note: बाकी बचे vouchers को हम practically देखेंगे।

# <span id="page-15-0"></span>**Exercise 2**

- 1. Mr. Verma Started Universal Business Solutions by bringing in cash of ₹ 300000.
- 2. Mr. Verma Purchased a computer in cash ₹ 18000.
- 3. Mr. Verma Purchased an Office Table ₹ 3500 and Office Chair ₹ 4000 in cash.
- 4. Mr. Verma opened a bank account in HDFC bank by deposit cash ₹ 50000.
- 5. Mr. Verma Purchased stationery item in cash ₹ 2000.
- 6. Mr. Verma Purchased a mobile phone ₹ 5000 from raj telecom on credit.
- 7. Mr. Verma withdraw ₹ 10000 from HDFC Bank.
- 8. Mr. Verma paid cash ₹ 5000 to raj telecom.

# **Executive Department Property On Subscriber**

- 9. Mr. Verma received a bill of ₹4500 from Sukun offset for printing office stationery.
- 10.Mr. Verma paid ₹ 2800 by cheque towards office rent.
- 11.Mr. Verma paid ₹ 700 in cash towards electricity Charge.
- 12.Mr. Verma issued a cheque of ₹ 4500 for Sukun offset.
- 13.Mr. Verma withdraw ₹ 4000 from HDFC Bank for personal use.

# <span id="page-16-0"></span>**Financial Statements**

Financial statements ਦੇ हमें business ਜੇਂ होने expenses, income, purchases, sales, assets, liabilities etc... के बारे में daily basis, monthly basis और yearly basis पर पता चलता है। Financial statements में आमतौर पर trial balance, profit & loss account, balance sheet, cash book, bank book, stock summary, statutory reports etc... ये सब शामिल हैं। Tally में entry करने के बाद ये सभी प्रकार की reports tally खुद ही calculate कर लेता है।

### **Trial Balance**

एक Trial balance में सभी ledger accounts को calculate करके उनके balance के साथ लिखा जाता है, जिसमें 3 columns होते हैं। Particular (account name), Debit, Credit.

#### **Profit & loss account**

Profit & loss account से हमें ये पता पता चलता है कि business में कितना profit हुआ या फिर loss हुआ। इसमें 2 column होते हैं, expenses, income. Income को expenses से घटाने के बाद हमें पता चलता है कि profit हुआ या फिर loss हुआ।

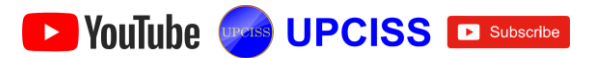

#### **Balance sheet**

किसी भी business में balance sheet की बहुत importance होती है, क्यो कि balance sheet से हमें business की वास्तविक रिथति का पता चलता है कि net assets और liabilities कितनी है। इसमें 2 column होते हैं Assets, Liabilites.

#### **Cash book**

Cash book से हमें ये पता चलता है कि business से कितना cash गया, कितना आया और कितना बचा। इसमें 2 column होते हैं Debit cash,

#### Credit Cash.

#### **Trial Balance**

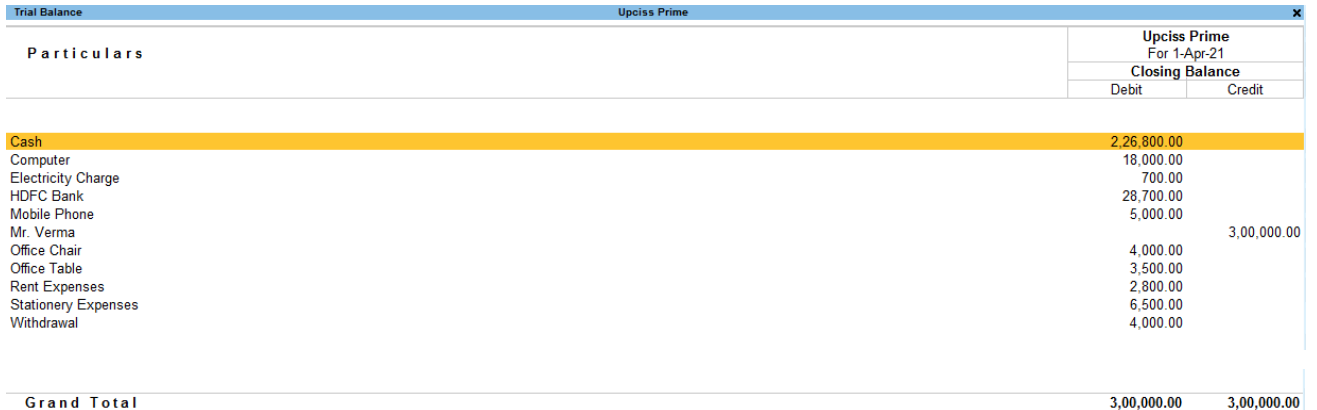

### **Profit & loss account**

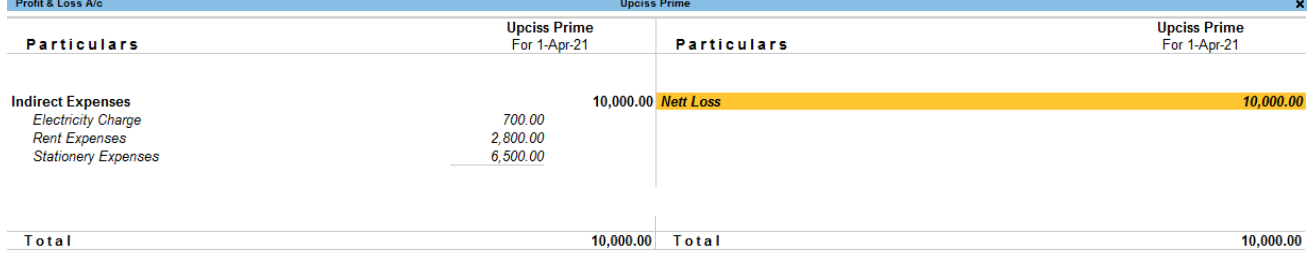

# **Balance sheet**

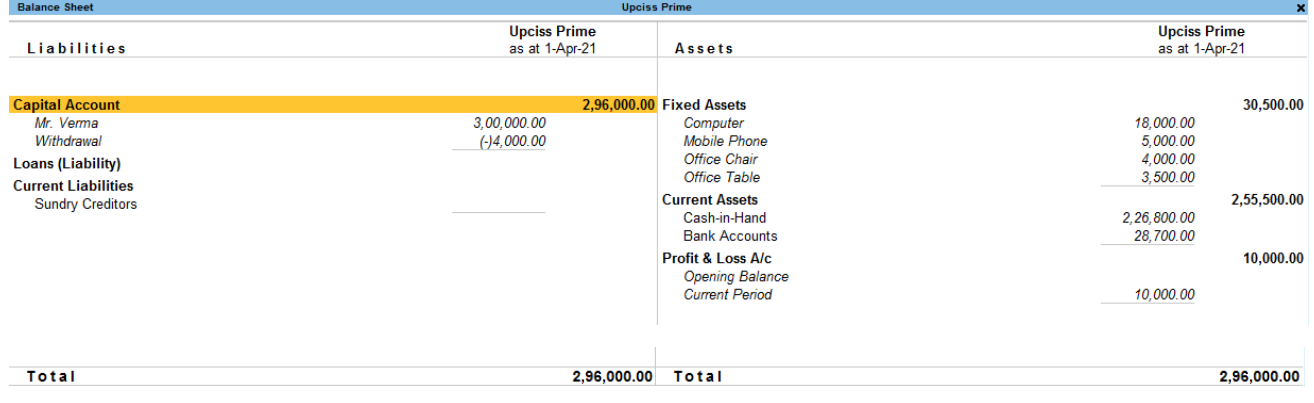

#### De VouTube Cress UPCISS De Subscribe

# <span id="page-18-0"></span>**Inventory Management**

Inventory का अर्थ है List of item. जैसा कि हमें पता है कि Trading organization में goods को purchase and sale करते हैं। एक business में goods यानी item हजारो प्रकार के होते हैं, जिसमें item different company, different size, weight etc... के होते हैं, जिसे manage करने के लिए हम tally में Stock item, Stock Group, Stock category, Unit of Measure, Godown create किये जाते हैं। जिससे हम inventory को अच्छे से manage कर सकते हैं, और समय-समय पर Stock Summary को different parameters पर set करके stock को आसानी से check कर सकते हैं।

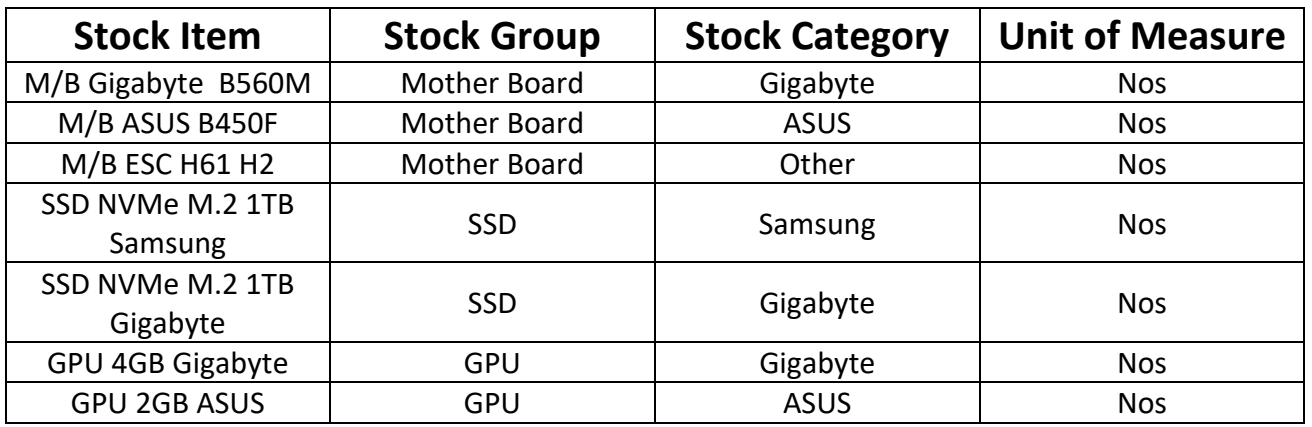

Stock item, stock group और stock category को और बेहतर समझने के लिए हम यहाँ पर Collage के students का example लेते हैं...

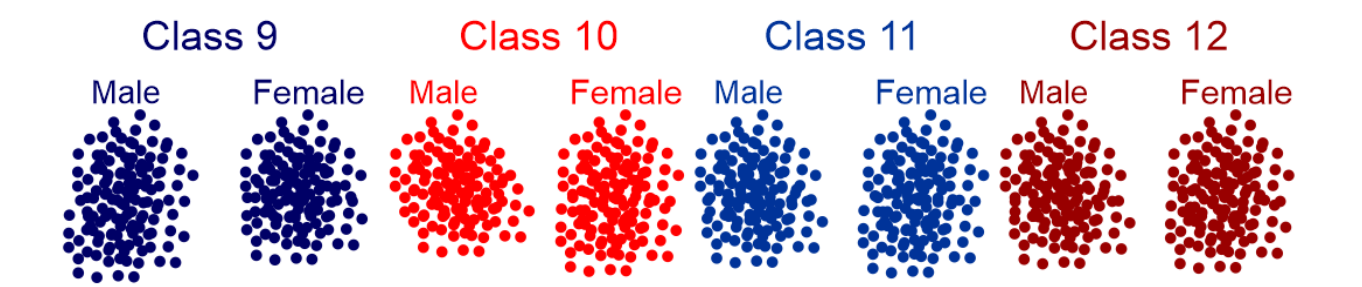

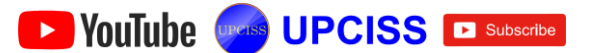

# <span id="page-19-0"></span>**What is Tax?**

Tax एक अनिवार्य शुल्क है जो government द्वारा किसी व्यक्ति या संगठन पर लगाया जाता है। उसके बाद government उस पैसे को वापस Public पर खर्च करती है। कानून के मूताबिक, खूद से या गलती से टैक्स का भुगतान ना करने पर जुर्माना या सजा भी मिल सकती है।

#### **Types of Taxes**

व्यक्ति या संगठन को अलग-अलग तरीकों से Tax का भूगतान करना होता है। Tax अधिकारियों द्वारा टैक्स भुगतान के तरीके के आधार पर, टैक्स को Direct Tax and Indirect Tax में बाटा गया है।

#### **Difference between Direct and Indirect Taxes**

Direct Tax वो tax होते हैं, जिन्हे कोई व्यक्ति या संगठन सीधे government को pay करता है जैसे- Income Tax, Property Tax, Stamp Duty etc... इसके विपरीत indirect tax वो tax होते हैं व्यक्ति या संगठन सीधे government को न pay करके उसका burden दूसरे पर shift कर दिया जाता है जिसे अन्त में consumer से वसूला जाता है। जैसे– GST, VAT, ED etc…

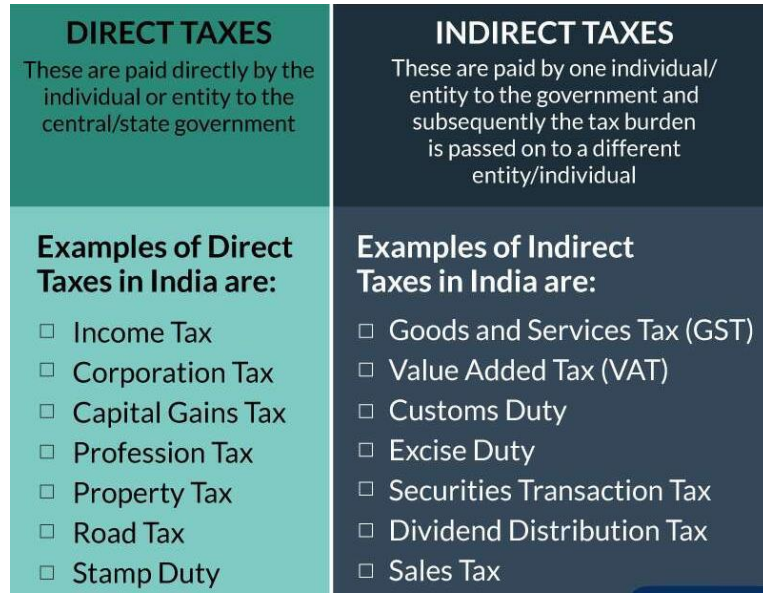

De YouTube Chass UPCISS E Subscribe

#### **Introduction to GST**

GST स्वतंत्रता के बाद से हमारे देश में एक परिवर्तनकारी कर सुधार है। वर्तमान में केंन्द्र और राज्य सरकारों द्वारा लगाए जा रहे सभी indirect taxes के अन्तर गत ले लिए गये हैं। GST को one-nation, one-tax और one-market कहा जाता है।

#### **What is GST**

GST का पूरा नाम Goods and Services tax है, जो वस्तूओं और सेवाओं को खरीदने और बेचने पर लगाया जाता है, जो की एक indirect tax है, जिसे  $1$ -July-2017 को लागू किया गया था।

#### **Type of GST**

 $GST 4$  प्रकार की होती है।

- CGST (Central Goods and Services Tax)
- $\triangleright$  SGST (State Goods and Services Tax ()
- $\triangleright$  IGST (Integrated Goods and Services Tax)
- UTGST (Union Territory Goods and Services Tax)

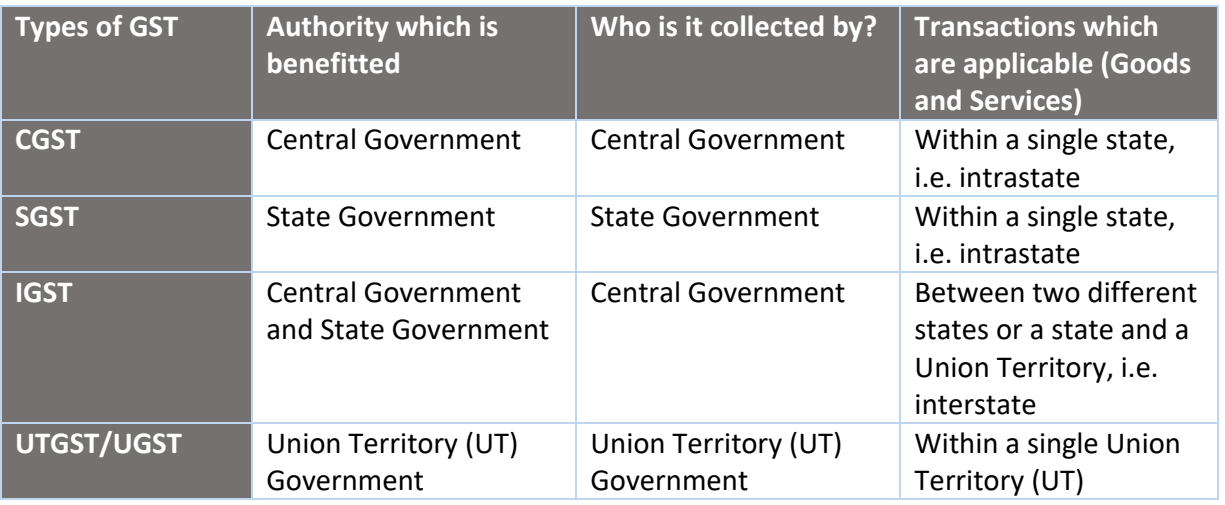

#### GST Rate

0% 5% 12% 18% 28%

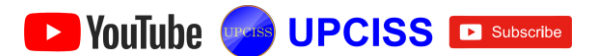

# <span id="page-21-0"></span>**Exercise 3**

- 1. Mr. Vijay Started Business by bringing in cash of ₹ 500000.
- 2. Mr. Vijay opened a bank account in SBI bank by deposit cash ₹ 300000.
- 3. Mr. Vijay purchased following items from Bansal Computer on credit.

All Stock items are placed in **Lakhimpur** Godown.

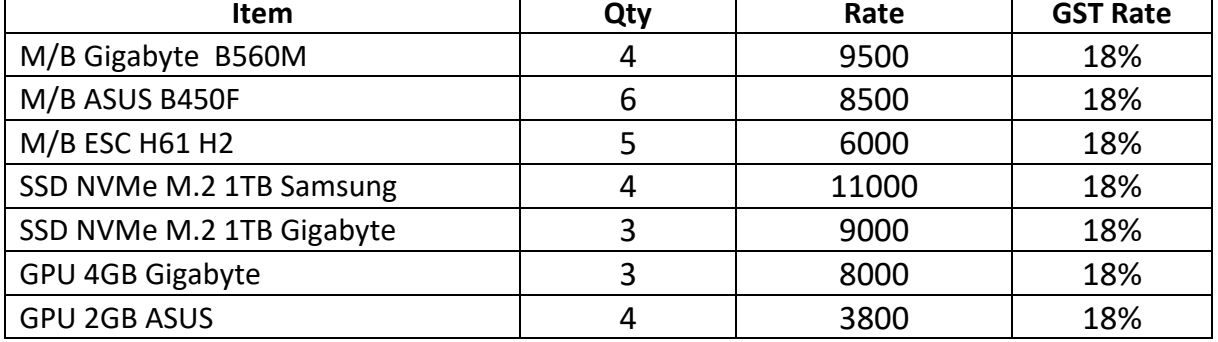

4. Mr. Vijay Sold following items from ABC Computer and received cheque.

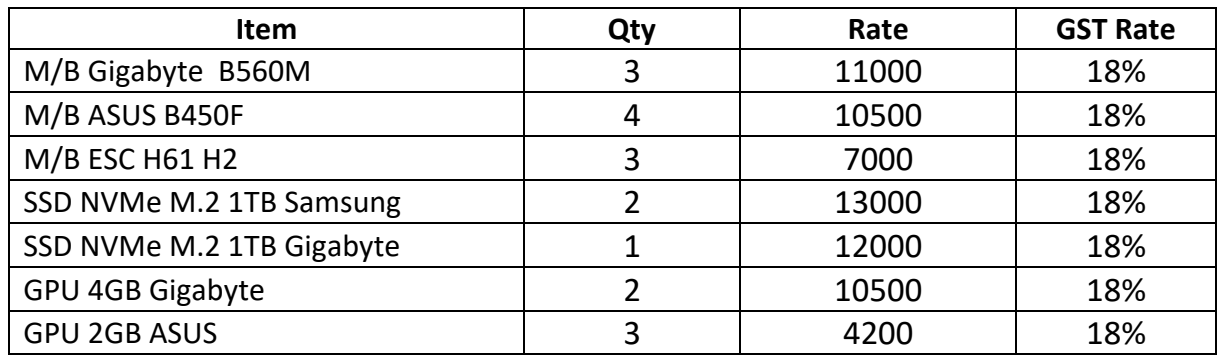

- 5. Mr. Vijay issued a cheque for Bansal computer of full settlement.
- 6. Mr. Vijay purchased following items from Sri Nath Infosolution on credit.

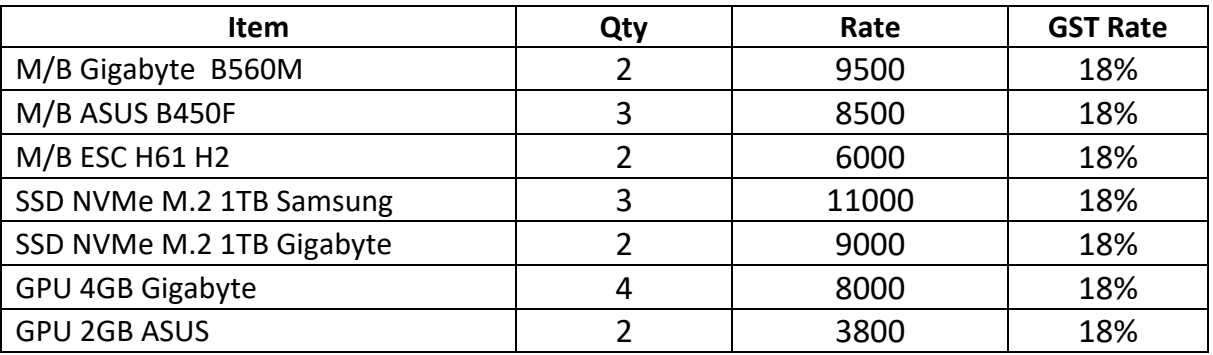

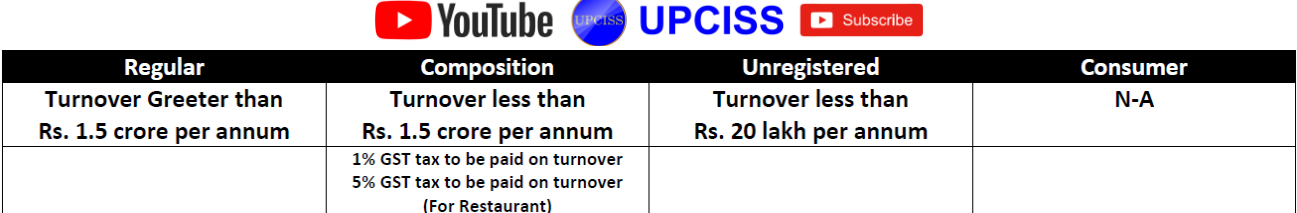

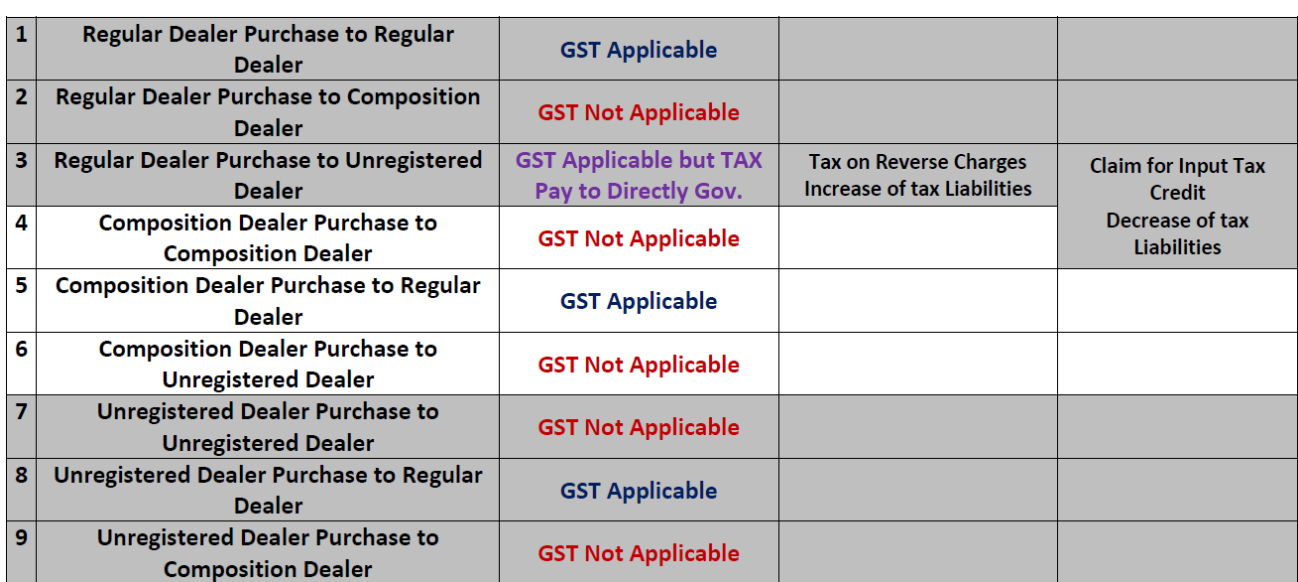

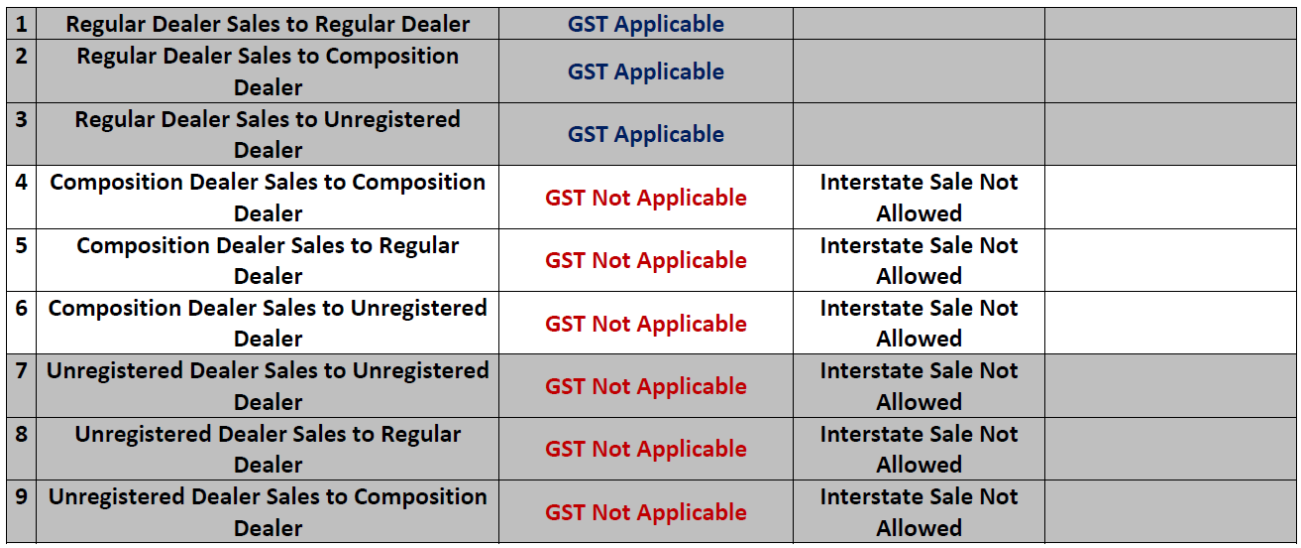

# <span id="page-22-0"></span>**Terminology of Accounting**

- **Trade** (व्यापार) लाभ कमाने के उदेश्य से goods को purchase और sale करना trade कहलाता है।
- **Profession** (पेशा) revenue earn करने के लिए किया गया कोई भी ऐसा कार्य जिसके लिए हमें पूर्व प्रशिक्षण की आवश्यकता होती है, पेशा कहलता है।

D YouTube **One's** UPCISS D Subscribe

- **Capital** (पूँजी) व्यापार का मालिक जो रुपया ,माल या सम्मपत्ति व्यापार में लगाता है उसे पूँजी कहते हैं । व्यापार में लाभ होने पर पूँजी बढ़ती है, और हानि होने पर पूँजी घटती है।
- **P Drawings** (आहरण) व्यापार का मालिक अपने निजी खर्च के लिये समय-समय पर व्यापार से जो रूपया या माल निकालता है वह उसका आहरण कहलाता है।
- Revenue (राजस्व) Goods व Service को market में sale करने पर उससे जो आय होती है, वह revenue कहलाती है।
- **Bad Debts (डू**बत) क्यापारी को उधार बेचे गये माल की पूरी रकम Debater (देनदार) से प्राप्त हो जाये ये आवश्यक नही है, अतः इस उधार की रकम में से जो वसूल नही हो पाती है उसे व्यापारी का इूबत ऋण कहते है।
- **Closing Balance** (समाप्ति) के समय बकाया) साल के अन्त में हमारे business जो भी goods, assets, liabilities etc... बच जाता है, ओ हमारा closing balance होता है।
- **Opening balance** (प्रारंभिक जमा) Business start करते समय हम business में जो भी goods, assets etc... लगाते हैं या फिर साल के अन्त में जो भी हमारा closing balance बचता है वही नये साल के प्रारंभ में हमारा opening balance  $\overrightarrow{r}$
- **Financial year** (वित्तीय वर्ष) India का financial year 1-April से start होता है।
- **Wholesalers** (थोक व्यापारी) wholesalers manufacturers से थोक में माल खरीदते हैं और retailers को बेचते हैं।
- **Retailers** (ख्रुदरा) विक्रेता) retailers wholesalers से माल खरीदते हैं और  $consumer$  को बेचते हैं।

**De YouTube Greats UPCISS El Subscribe** 

It takes a lot of hard work to make notes, so if you can pay some fee 50, 100, 200 rupees which you think is reasonable, if you are able to Thank you...

नोट्स बनाने में बहुत मेहनत लगी है , इसलिए यदि आप कुछ शुल्क 50,100, 200 रूपए जो आपको उचित लगता है pay कर सकते है, अगर <u>आप सक्षम है तो,</u> धन्यवाद ।

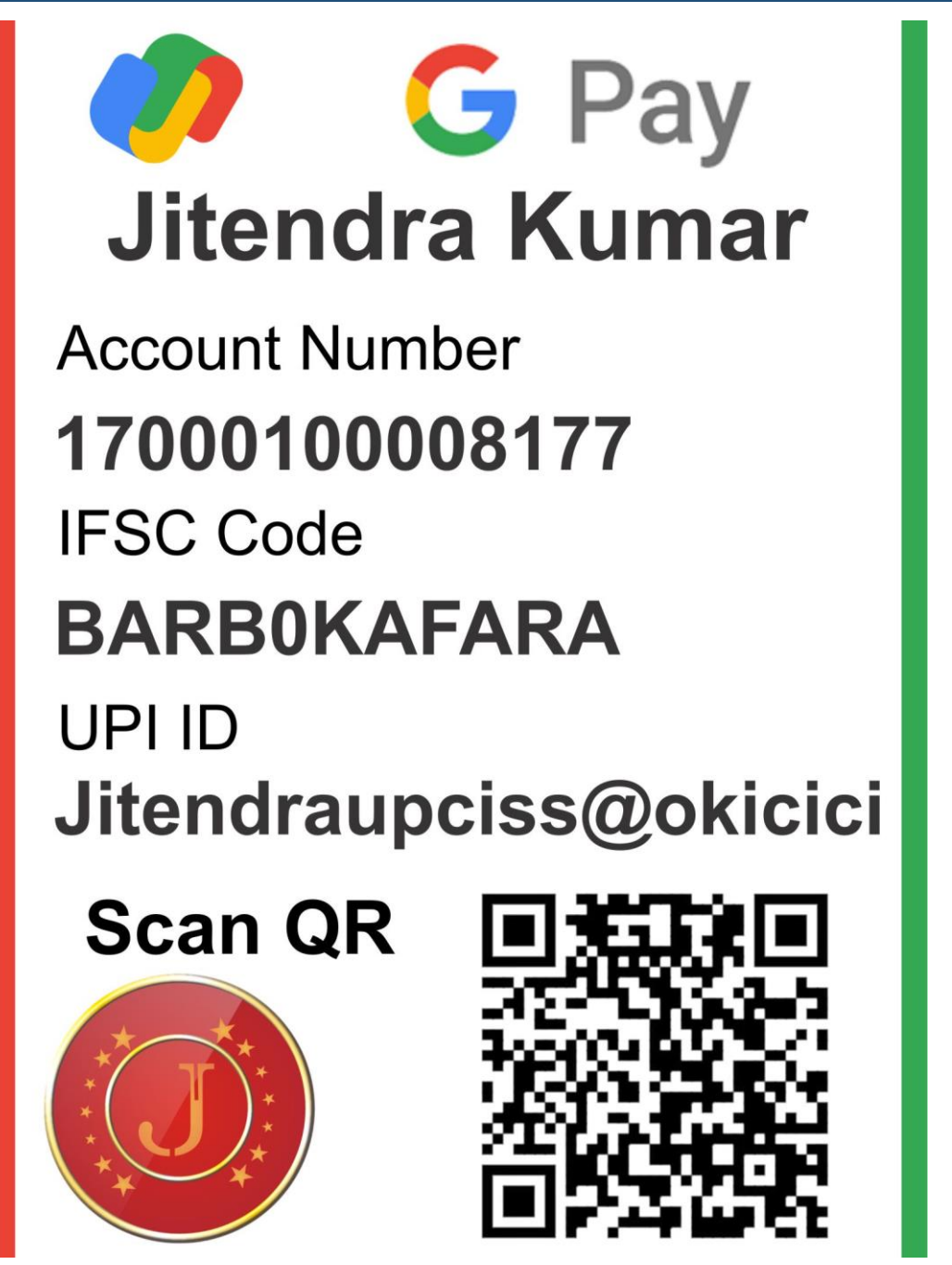